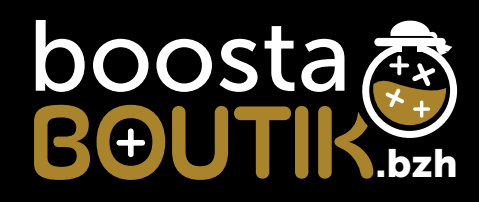

## Conseils de préparation de vos fichiers

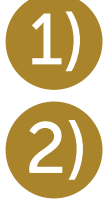

1) Travailler toujours votre fichier en CMJN et non en RVB.

Rajouter toujours 2 cm en plus sur votre fichier (fond perdu)

Travailler toujours votre fichier à taille réelle ou au quart de la taille.

4)

3)

Formats de fichiers acceptés : PDF, JEPG, TIFF, EPS, AI ATTENTION: Pour les Fichiers EPS, AI merci de vectoriser vos polices

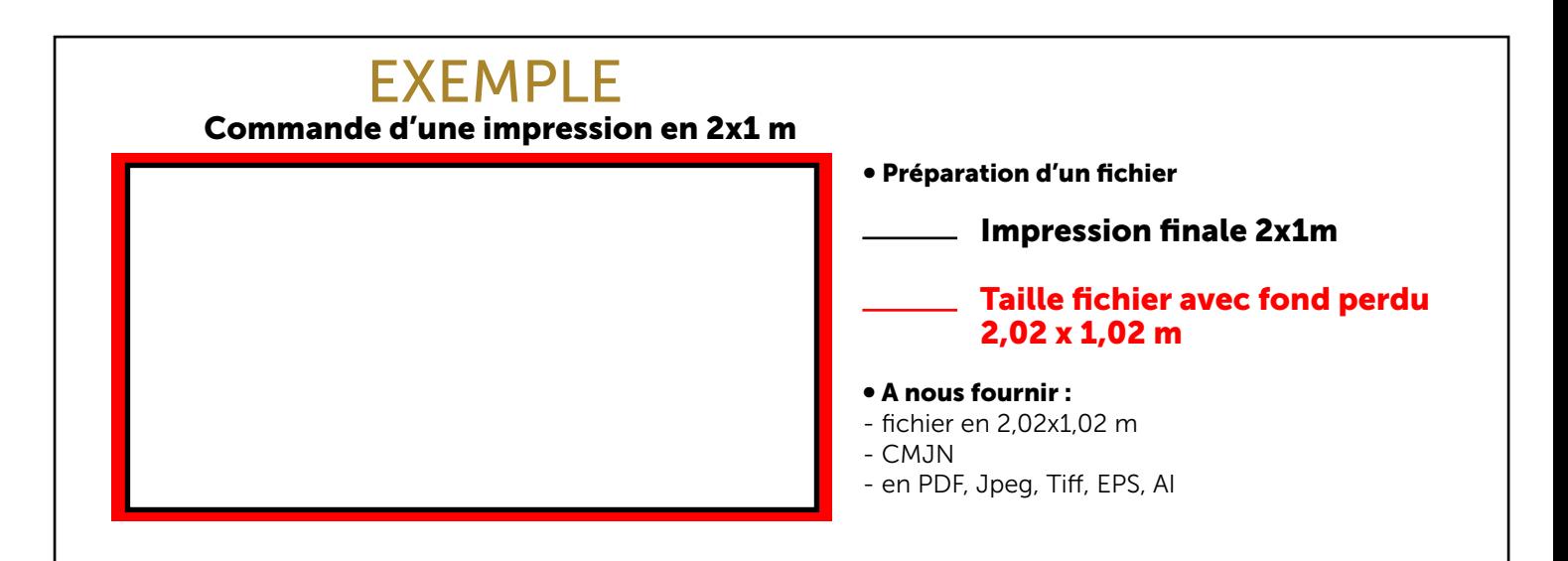